# Python Cheatsheet

Fabricio Macià and Pablo Angulo for ESTIN@UPM.ES

## python

## **Comments**

Lines that start with # are comments, and are not executed

```
a = 1# a = 2# => a is still 1
```
## Base types

bool booleans takes only two values: True and False.

int positive and negative integers, not bounded

float *floating point* numbers approximate any real number (e.g.  $-1.25e-6$   $(-1.26 \cdot 10^{-6})$ 

str A string is a sequence of characters. Always represented with quotes or double quotes (e.g. 'Hello, World', or "Hello, World")

## Variables

Identifiers start with a letter or  $\overline{a}$ , may contain numbers. identifier = value binds the value to the identifier

my number = 1 Binds identifier my number to the integer 1.

my\_number  $+= 10$  Equivalent to my\_number = my\_number + 10.

a=b=1 Binds both identifiers a and b to the integer 1.

 $a,b = 1,2$  Binds a to 1, and b to 2.

 $a,b =$  ["one", "two"]  $unpacks$  list ["one", "two"], binding a to "one", and b to "two"

### Inmutable container types

Inmutable types can not be modified, but new objects can be built from the old ones.

str Can only hold characters (e.g. a = "Hello, World").

tuple May hold any data type (e.g.  $b = (12, True, "abc"))$ ).

## Operations with containers

len(container) Returns the number of elements in container.

container[index] Access an element within the container. Index starts at 0, last element has index -1: (e.g. b[0]  $\Rightarrow$  12, print(b[-1])  $\Rightarrow$ "abc").

container[start:end] Get a subsequence, or slice. start index is included, end index is excluded: (e.g. a[0:5]⇒ "Hello").

container1 + container2 concatenate compatible containers (e.g. a + "!"⇒ "Hello, World!").

container\*number repeat container (e.g. "abc"\*3⇒ "abcabcabc").

## Formatting strings

Old style formatting (I) Place one format code inside the string, follow the string by a  $\chi$  sign, then a variable. The variable will replace the format code.

 $nducks = 7$  $\prime$ ... and %d ducks came '%nducks # =>  $\prime$ ... and  $\gamma$  ducks came '

Old style formatting (II) Place more than one format code inside the string, followed by a *tuple* with as many elements as format codes in the string

animal  $=$  'duck' weight =  $3.1416$ mystring = 'The %s weights %.3f kg'% (animal, weight) # mystring : 'The duck weights 3.142 kg '

New style formatting An f-string may have references to any variables defined before.

animal  $=$  'duck'  $weight = 3.1416$ mystring =  $f'$ The {animal} weights {weight:.4} kg' # mystring : 'The duck weights 3.142 kg '

## Mutable container types

list May hold any data type (e.g.  $1 = [12, True, "abc"]$ ).

1[1:3]=[False, False] Updates a whole slice  $\Rightarrow$  1 is [12, False, False]).

1.append(1e3) Add an element at the end of the list  $\Rightarrow$  1 is [12, False, False, 1e3]).

dict Holds (key, value) pairs (e.g.  $d = \{1: "one", 2: "two"\}$ ).

d[1]="uno" Update an existing element  $d \Rightarrow \{1:$ "uno", 2:"two"}). d[4]="four" Adds a new (key, value) pair  $d \Rightarrow \{1:$  "uno", 2: "two", 4:"four"}).

#### **Conversions**

1 + 1.0 sum of int and float automatically promotes to float.

 $int(5.56)$  (=> 5)  $int( )$  of a float truncates the decimal part.

round(5.56)  $(=) 6$  round() of a float rounds to the nearest int.

np.round(5.56) (=> 6.0) while method round( ) from numpy rounds to the nearest integer, but the result is of type float.

int("14") returns the integer 14 (but int('5.56') throws an error!).

float("12.3") returns the float 12.3.

str(2.34) returns the string "2.34".

 $bool(x)$  return False if x is None, the boolean False, the number 0, or an empty container.

### Conditionals

Exactly one of the indented blocks of an "if/elif/else" statement will be executed (or maybe none of them if there is no "else" clause):

if some condition: do\_this () elif other\_condition : do\_that () else : do\_whatever ()

Combine conditions with and, or, and using parenthesis.

if  $(a>0)$  and  $(a+b<=1)$ : do\_this () and this () # One equal sign = for assignment , two == for  $comparison$ ,  $!=$  for "not equal" elif  $(len(d) != 1)$  or  $(a == "Hello, Planet")$ : do\_that ()

# next line is not indented, so it will be executed in any case and\_do\_this\_regardless ()

## Loops

#### for loops

for loops repeat some statements while one variable runs over the elements of an iterable:

```
s = 0# when the loop starts, s is 0
for x \in [1, 2, 3, 4]:
   s = s + x# when the loop ends, s is 1+2+3+4 = 10# the final value, 10, will be printed only once
print (s)
```
## while loops

while loops repeat some statements while a certain condition is satisfied

```
s = 0# when the loop starts, s is 0
while s < 5:
   s = s + 1# when the loop ends , s is 5
# the final value, 5, will be printed only once
print (s)
```
#### break out of a loop

The keyword break stops execution of a loop.

```
s = 0for i in range (1, 100):
  s = s + iif s == 3:
       break
# s is 0 + 1 + 2 + 3 = 6
```
#### List comprehensions

Transform a list

```
>>> [x**2 for x in range (4)][0, 1, 4, 9]
```
Filter a list

>>>  $[x \text{ for } x \text{ in } range(4) \text{ if } x \text{ % }2 == 1]$  $[1, 3]$ 

Both things at once

>>>  $\lceil x**2 \rceil$  for x in range (4) if  $x\sqrt[6]{2} == 1$ [1 , 9]

## Functions

In the function definition, the body of the function is indented. Statements in the function body are not executed when the function is defined.

```
def mysum(x,y):
    ''' this text describes the purpose of the function
   It is called the docstring. 11s = x + y
```
return s

In a function call, the body of the function is executed.

# the identifier z is bound to the integer 3  $z = mysum(1,2)$ 

#### Default values for optional arguments

If a function argument has a default value, it is optional:

```
def sum_of_powers(x, y, p=2):
    return x**p + y**p>>> sum_of_powers (2 , 2)
8
\rightarrow > sum_of_powers (2, 2, p=3)
16
```
## python libraries

#### import modules

Import a module

import numpy  $my_array = numpy.zeros(10)$ 

Import a module using an alias

import numpy as np  $x = np.pi/2$ 

Import specific functions from a module

```
>>> from numpy import sin, arcsin
>>> print( sin(arcsin(1)) )
1
```
#### Anonymous functions

The lambda keyword gives an alternative way to define functions:

```
filter_multiples_of_3 = lambda x: (x % 3 == 0)
```
Any function that can be defined with lambda can also be defined with def:

```
def filter_multiples_of_3 (x ):
    return x \ y \ 4 == 0
```
## numpy

numpy provides arrays, which are mutable data structures, but with fixed size. They are very efficient, and are designed for numerical computation. Many famous libraries are built on top of numpy.

import numpy as np

Build an array from a list

 $\gg$  xs = np.array( $[1, 10, 100]$ )

Add a number to all elements of the array

 $\sqrt{2}$   $\sqrt{2}$   $\sqrt{2}$  + 1 array([1,11,101])

- Apply a function to all elements of the array >>> np.log10(xs)  $array([0,1,2])$
- Add two arrays

 $\gg$  xs + np.log10(xs) array([1,11,102])

• Fill a one dimensional array with numbers from 0 to n (n is not plt.plot(xs, ys, 'g') # 'g' for green included)

>>> np.arange(3) array([0, 1, 2])

 $\bullet$  Fill a one dimensional array with n floating points equispaced from  $a$  to  $b$  (both  $a$  and  $b$  are included)

>>> np.linspace(1,2,5) array([1, 1.25, 1.5, 1.75, 2])

Fill a one dimensional array with n zeros

 $zs = np{\cdot}zeros(n)$ 

- Fill a two dimensional,  $n \times m$  array (a.k.a. a matrix) with zeros.
- $A = np \cdot zeros((3, 4))$
- Fill a  $5 \times 5$  array with the value 7.
- $B = 7 * np \cdot ones((5, 5))$
- $\bullet$  \* is the element-wise product of arrays,  $\&$  is the matrix "dot product".

 $B = 7 * np.ones((5, 5))$ # 5x5 identity matrix  $Id = np.\text{eye}(5)$ # D is diagonal, with '7' in the diagonal  $D = Id*B$ # E = B  $E = Id@B$ 

 reshape changes the dimensions of the array, as long as it keeps the same number of elements.

>>>  $M = np.arange(12) .reshape((3,4))$ >>> M array([[ 0, 1, 2, 3], [ 4, 5, 6, 7], [ 8, 9, 10, 11]])

Sum elements of a matrix along different axis

>>> M.sum(axis=0) array([12, 15, 18, 21]) >>> M.sum(axis=1) array([ 6, 22, 38])

Keep only first row, second to last column

>>> M[0, 1:]  $array([ 1, 2, 3])$ 

An array of booleans can work as a slice

>>>  $v = np.arange(10, 20)$  $>> v \times v^2 = 1$ array([11, 13, 15, 17, 19])

## matplotlib

matplotlib can build many types of graphics that represent quantitative information. The submodule pyplot makes it easy to use.

#### Line plot of a function

import matplotlib . pyplot as plt def myfun (x): return  $np \cdot sin(x**2 + 1)$ 

xmin, xmax =  $-3$ , 3 # plotting interval  $N = 100$  # number of subdivions xs = np . linspace ( xmin , xmax , N)  $ys = myfun(xs)$ 

#### Combine plots, with labels and titles

```
fun1 = np.expfun2 = 1ambda xs: np.exp(xs+1)
```
 $xmin$ ,  $xmax = -1, 8$  $N = 100$  $xs = npu1$ inspace ( $xmin, xmax, N$ )  $vs1 = fun1(xs)$ plt.plot (xs, ys1,  $'g'$ , label = 'exp(x)')

 $ys2 = fun2(xs)$ plt.plot (xs, ys2, 'b\*', label = 'exp  $(x+1)$ ')

plt . title ('Plot of two functions ')  $plt(xlabel('x')$ plt . legend () plt . show ()

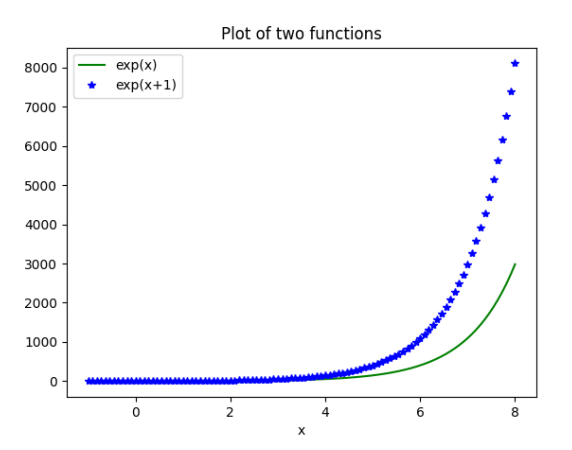